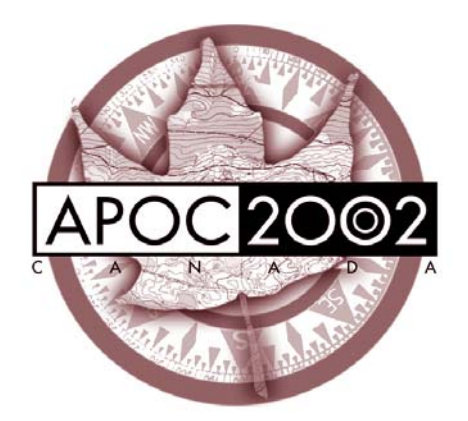

# APOC 2002 Canada

**Registration Procedures: Individual Competitive Classes** 

## **Table of Contents**

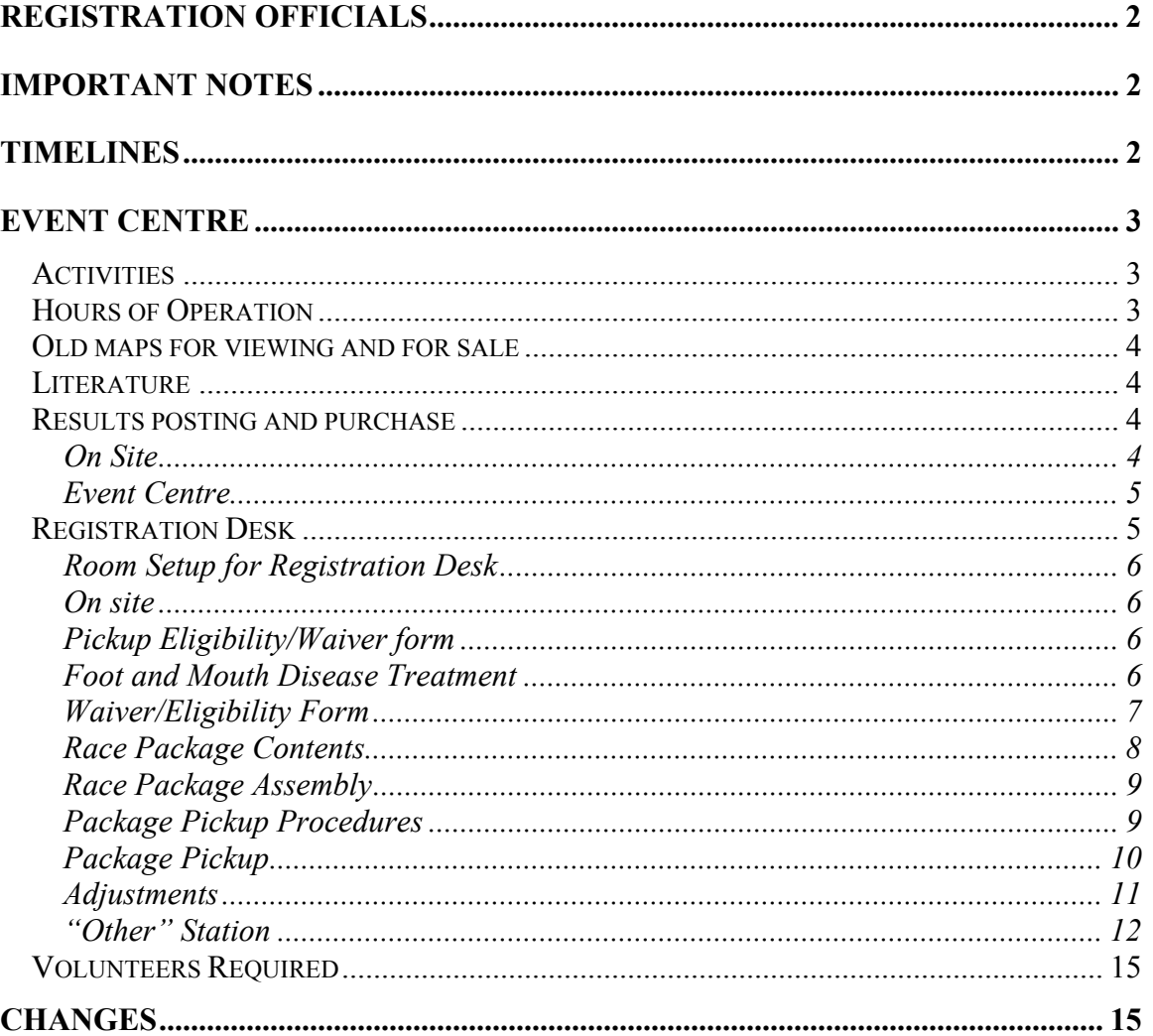

## **Registration Officials**

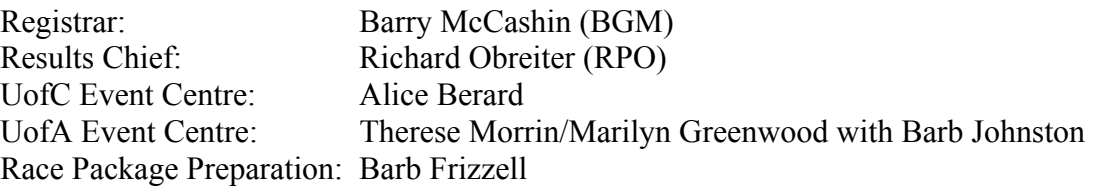

## **Important Notes**

 $\triangleright$  New terminology:

*Event Centre* is the University – either UofC or UofA *Registration Desk* is where competitors pick up their race packages. There are three registration desk locations:

- 1. UofC Event Centre (Cascade Room in Cascade Hall)
- 2. UofA Event Centre (Alberta Room in Lister Hall
- 3. Event site in the Registration/Information Tent.
- $\triangleright$  Competitors may pick up their packages at the Event Centre Registration Desk on July  $3 - 6$  (at UofC) and July 11 (UofA). On all other dates, distribution will be on site at the Registration/Information Tent.
- $\triangleright$  Competitors will be identified by the registration number assigned to them when their information was entered into the registration database. This is a four-digit number starting at 1,000. This number will also be their bib number. Numbers range from 1002 to just over 2000.
- $\triangleright$  One race package will be prepared for each competitor.
- $\triangleright$  Once it has been decided how many maps to print of each course and the start list generated, it will be Barry's responsibility to determine course availability. Barry will keep a running tally of the number of maps available for new registrations and registration changes. On July 3 the responsibility moves to the Registration Desk – Barry most likely stationed there.
- $\triangleright$  Competitors will be notified that they need to sign the waiver/eligibility form and be given access to it on the web. They will then sign it before they pick up their package. No waiver – no package.

## **Timelines**

The table below outlines the timing of significant registration events.

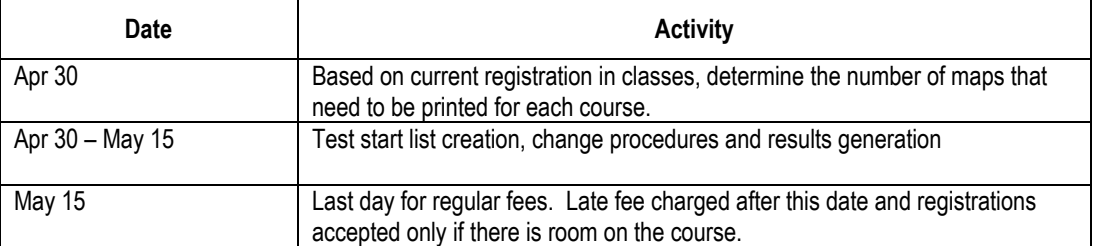

### **Table 1. Important Registration Dates**

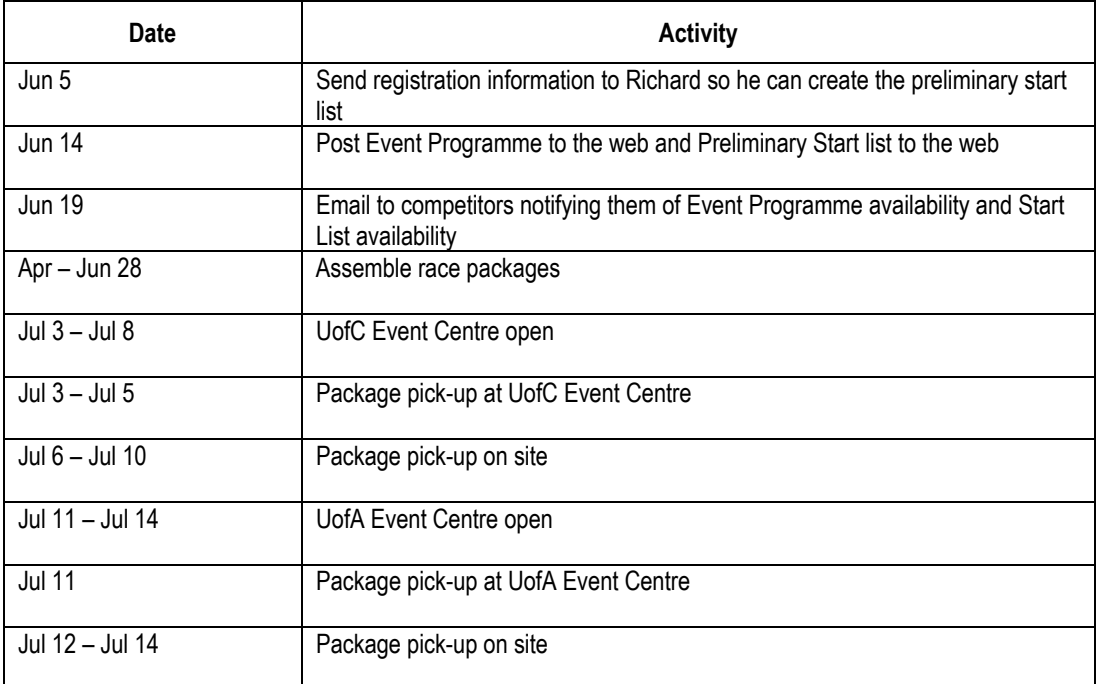

## **Event Centre**

## *Activities*

- $\triangleright$  Old maps for viewing and for sale
- $\triangleright$  Literature; e.g., tourist brochures, other events, campus maps, start lists will be available
- $\triangleright$  Results of the previous day's event and the cumulative overall Six-day results posted and for sale
- ¾ Registration Desk

## *Hours of Operation*

The Event Centre Rooms will be open 24/7. This permits competitors to view results whenever they like. The Event Centre will only be staffed at the times indicated in Table 2.

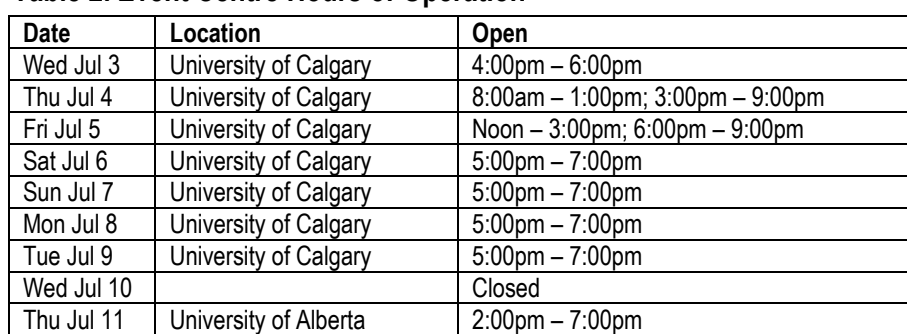

### **Table 2. Event Centre Hours of Operation**

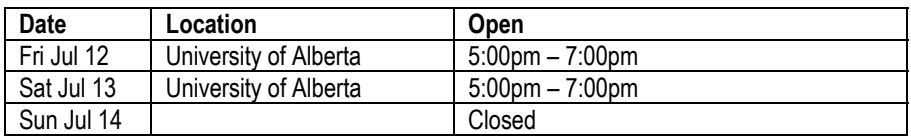

## *Old maps for viewing and for sale*

- $\triangleright$  Displayed outside while registration desk is in Cascade Room, then move them into Cascade Room
- ¾ Also displayed at Registration/Information Tent
- ¾ For sale at Registration Desk at "Other Table" for \$5/each

## *Literature*

 $\triangleright$  The following will be available on a table available inside Alberta room at UofA or outside Cascade Room at UofC during Race Package pickup but inside Cascade Room after Race Package pickup.

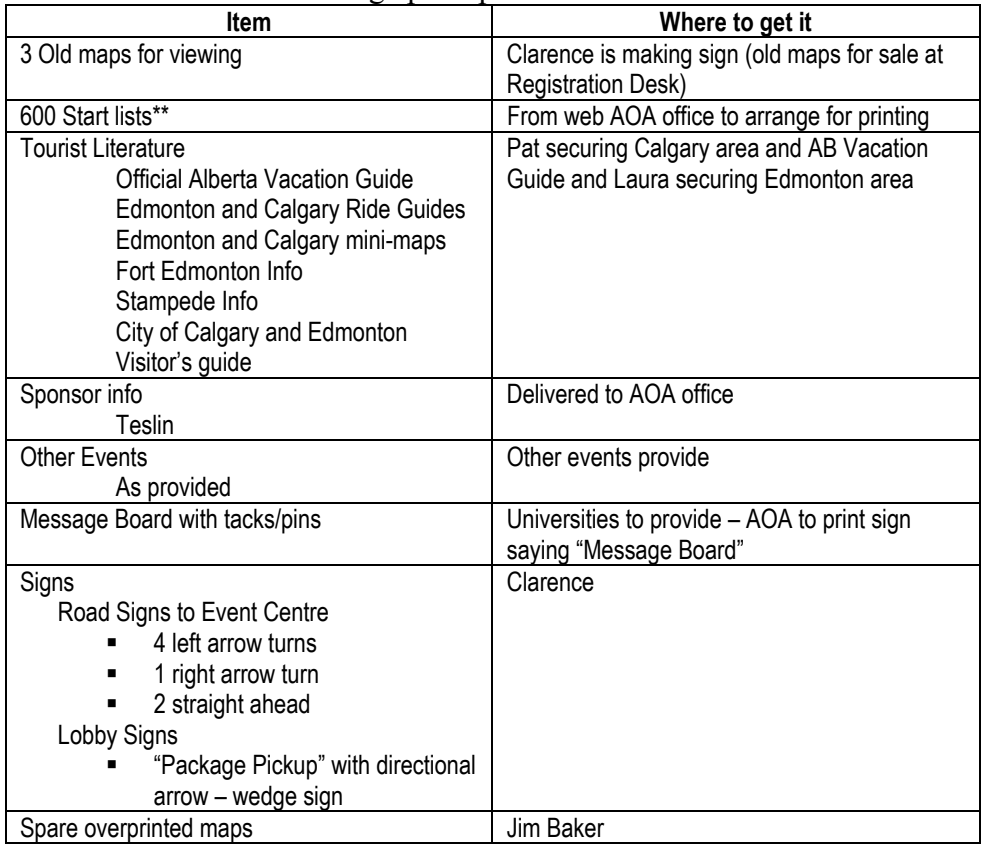

\*\* wait until late in June to print to get the most current list

## *Results posting and purchase*

### **On Site**

- $\triangleright$  Post 6-day cumulative results up to and including previous day's race results
- $\triangleright$  Post current day's results as they are received. We will not post full splits.
- $\triangleright$  Results posting area will be free standing structure
- $\triangleright$  Equipment

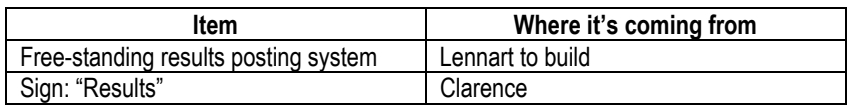

#### **Event Centre**

- $\triangleright$  Post 6-day cumulative results.
- $\triangleright$  Post current day full splits. Not available until after 8:00pm
- $\triangleright$  Richard will make results available on the web and notify the Event Centre
- $\triangleright$  Other Volunteer will print results and Event Centre Chief will arrange to post them.
- $\triangleright$  They will then be photocopied for sale. Photo copier available in Conference Services Offices for  $$0.10$ /page. UofA – closest copy shop is at 87 Ave and 112 St – UofC??. Question as to how many to copy. Based on registration a list will be developed for the COC Day 1, then based on Day sales, numbers adjusted.
- $\triangleright$  If competitors want to purchase results, they may purchase them from the Other Volunteer for \$2/age class.
- $\triangleright$  Equipment

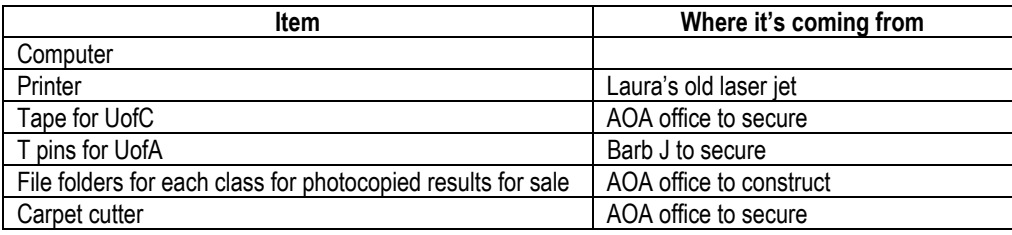

## *Registration Desk*

- $\triangleright$  There are five main steps in picking up a package:
	- 1. Treat shoes for FMD and pick up waiver/eligibility form
	- 2. Sign the waiver/eligibility form
	- 3. Pick up package
	- 4. Adjust fees (if required)
	- 5. Other "interventions" (if required)
- ¾ At Cascade Hall, FMD treatment and the waiver/eligibility form will be processed outside the building in the green space in the centre of the circular driveway. All other processes will take place in Cascade Room.
- $\triangleright$  At Lister Hall, all steps will take place in the Alberta Room.
- $\triangleright$  On site, the Registration Desk will be in the Registration/Information tent. This will be a garage tent. Laura and Barry's van will store registration materials – silver Dodge Caravan: GCR 754.

#### **Table 3. Registration Desk Hours of Operation**

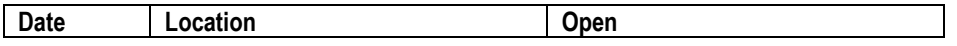

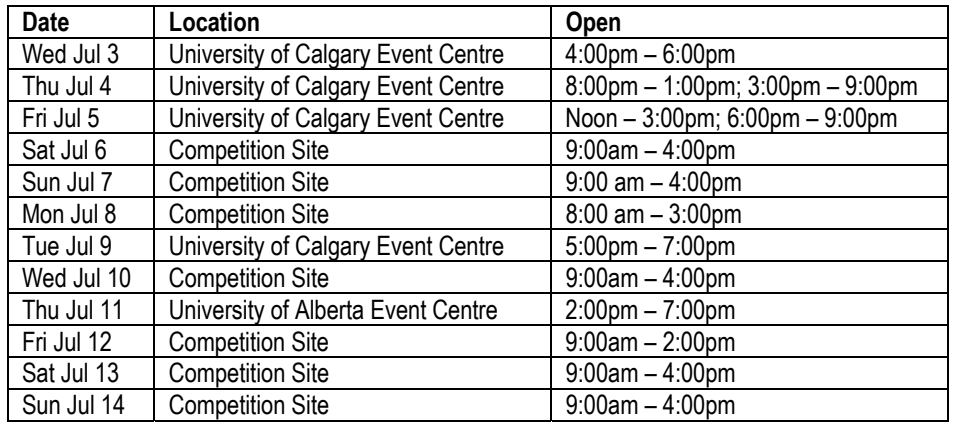

## **Room Setup for Registration Desk**

Note: The event centre will be set up for package pickup on the days indicated in Table 1. Otherwise, it will be used to post results and distribute information.

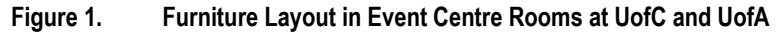

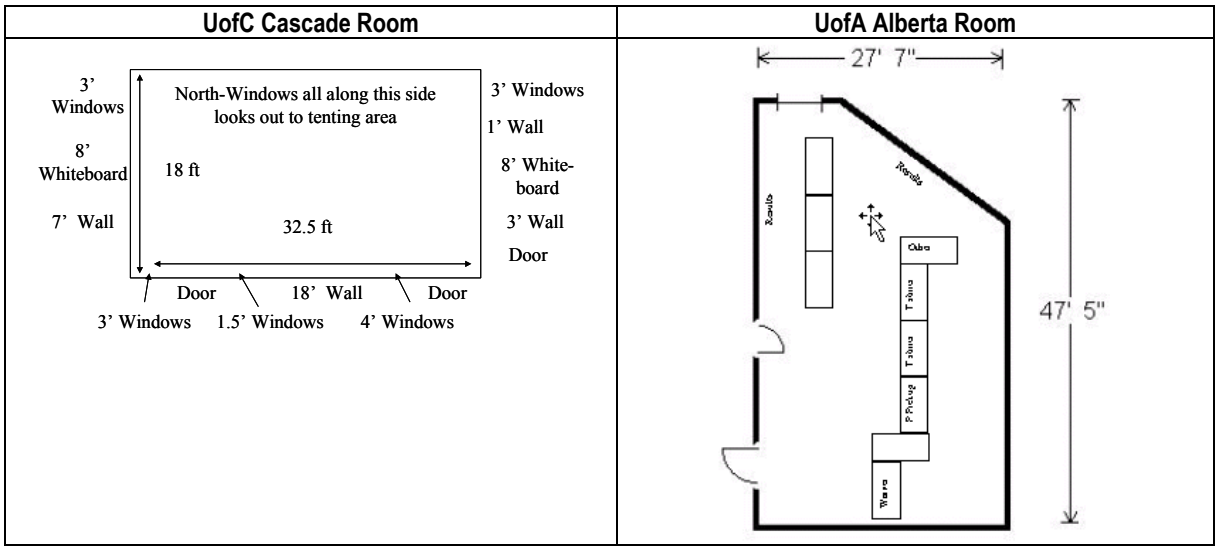

### **On site**

Garage Tent with 2 tables and 6 chairs Sign hanging from awning "Registration/Information"

### **Pickup Eligibility/Waiver form**

 $\triangleright$  Volunteer explains the five steps in picking up a Race Package, hands them a waiver/eligibility form on a clip board and instructs them on how to treat their shoes for FMD.

### **Foot and Mouth Disease Treatment**

 $\triangleright$  Foot and mouth disease (FMD) is a highly communicable viral disease that affects cattle, pigs, sheep, deer and bison. There has not been an outbreak in Canada in almost 50 years. Alberta is the largest beef-producing province in Canada and has

approximately 6 million head of cattle. In order to protect the livestock in Alberta and our landowners, all competitors will be required to treat their shoes for FMD.

 $\triangleright$  Competitor dip shoes in a tray of disinfectant and places them in a plastic bag. The shoes should remain in the bag for 20 minutes.

### **Waiver/Eligibility Form**

- ¾ The waiver releases landowners, volunteers, sponsors and APOC 2002 Canada organizers of liability and transfers responsibility to the competitor for participation in all events associated with APOC 2002 Canada. The form is to protect our volunteers, land owners and sponsors who have so generously permitted us to use their land and donated time, money or goods in support of the festival.
- $\triangleright$  In order for the waiver to stand up in court, the following must be observed.
	- The waiver has been made available in advance to all competitors either as a download from the APOC 2002 Canada web site or mailed to those without email. Competitors were notified via email that it is available on the web and that they would be required to sign it.
	- The competitor must sign the waiver in the presence of a witness. The competitor may not sign it at home and bring it to the Registration Desk.
	- Minors will also be expected to sign the waiver because it serves to inform the individual of the potential risks involved.
	- The witness must follow the procedure below:
		- o Ask the competitor if he/she has read and understood the waiver. The competitor must answer "yes".
		- o The competitor signs and dates the waiver.
		- o The witness checks the waiver to ensure: the name of competitor and address are complete; that the competitor has not crossed out any wording of the waiver; and the competitor has signed and dated the waiver.
		- o Witness looks up the competitor's name on the competitor entry number list and writes the competitor's bib number on the upper right corner of the waiver. This is so the Registration Desk can find the race package for the competitor.
		- o Witness signs and dates the waiver and gives it back to the competitor
		- o Witness instructs the competitor to take the waiver into Cascade Hall and turn it in at the Registration Desk where they pick up their race package.
	- If the competitor asks for an explanation of the meaning of the document, the witness should tell them: "The document is a Waiver of Liability and Indemnity Agreement. It is a legal document and by signing it, you give up certain legal rights including the right to sue should you be injured while participating in this activity." If the competitor wants a more indepth explanation, the witness should ask them to re-read the waiver.
- If the competitor is troubled by the references to negligence, the witness should explain that the organizers have prepared as much as possible to ensure safety of competitors.
- If the competitor questions the spirit of the waiver, the witness should explain the organizers cannot predict what standards a court might impose upon them after the fact.
- If the competitor does not speak English, the witness will ask the competitor to sign the waiver but tell the competitor (through a translator) that he/she is putting a note on the waiver that the competitor does not speak English. The witness will affix a sticky note to the waiver indicating that the competitor does not speak English.
- $\triangleright$  The witness also asks the competitor to declare their eligibility for championship medals.
- $\triangleright$  The witness suggests that only one person from the group pick up race packages.

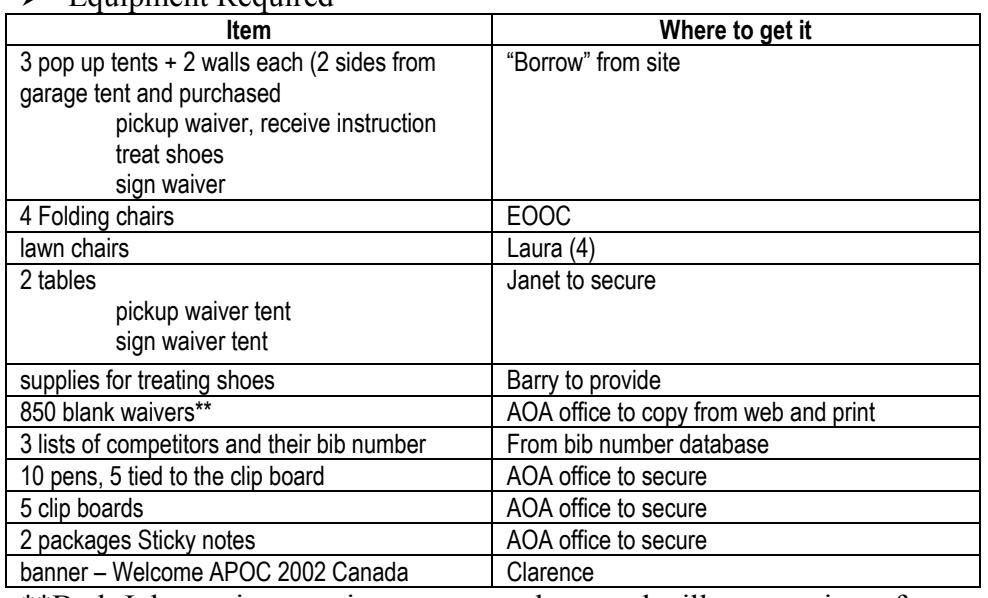

 $\sum$  Equipment Required

\*\*Barb Johnson is preparing rec reg package and will copy waivers for rec orienteering.

### **Race Package Contents**

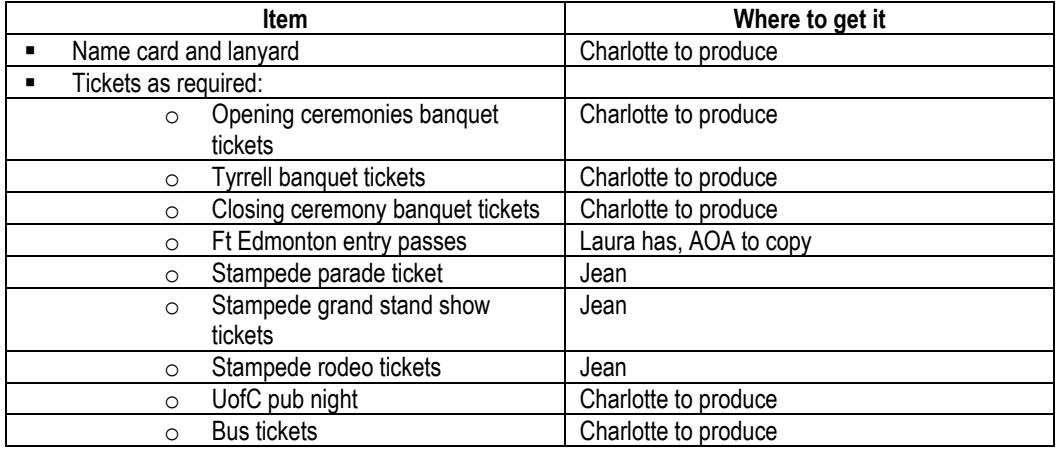

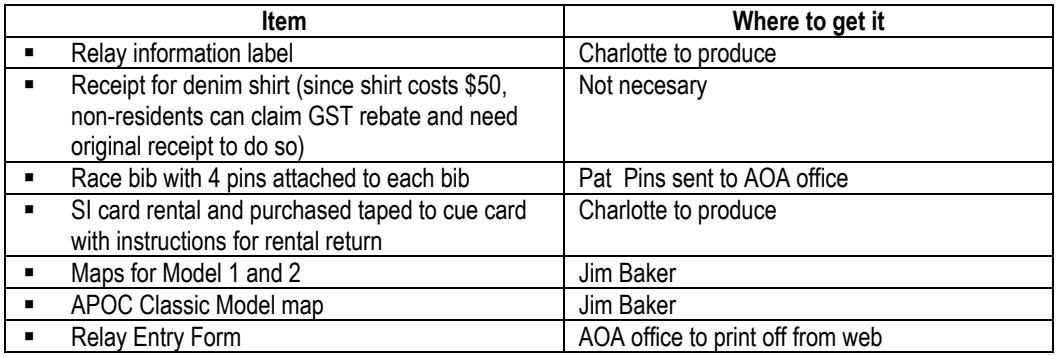

#### **Race Package Assembly**

- $\triangleright$  One package for each competitor envelope size 9" X 12"
- ¾ Print the following information **directly** on the envelope
	- APOC 2002 Canada logo
	- Competitor number
	- Competitor name
	- SI rentals and buy
	- Amount to be refunded
	- Amount owing
	- List of all tickets included in package
	- T shirt purchased and size
	- Denim shirt purchased and size
	- Tenting purchased
	- Model event maps
	- Relay
	- Note that competitor must check SI card number against the number on the package and the bib. If there is a discrepancy, they must report it to the Registration Desk.
- $\triangleright$  Barb can begin assembling the packages as soon as the majority of materials are available
- $\triangleright$  Check off on outside of envelope what has been added to each envelope

#### **Package Pickup Procedures**

- $\triangleright$  There are three main steps in picking up a package:
	- 1. Pick up package
	- 2. Fee Adjustments
	- 3. Other "interventions" required:
- $\triangleright$  Each of the three steps can have a separate table (or station) in the Event Centre; and the stations can be combined when the Centre is not busy. One or two people at the Information/Registration Tent on site will perform all steps.

## **Package Pickup**

- $\triangleright$  We will use the "first available teller" method of serving customers.
- $\triangleright$  Packages will be in a common area behind the Package Pickup station and filed by competitor number (4 digit number)
- $\triangleright$  Competitor hands volunteer completed waivers.
- $\triangleright$  Volunteer locates package and replaces package with waiver. All competitors registered by the same contact should have sequential competitor numbers (or nearly so).
- $\triangleright$  Volunteer puts the following in the bag:
	- gift (1/competitor, alternating between a Frisbee and a yoyo)
	- event programme (1/competitor)
	- t-shirt/Denim shirt (if ordered)
	- mini-map of Edmonton and mini-map of Calgary
	- Tide sample
	- Teslin sample
	- Go! Orienteering catalogue
- $\triangleright$  If the competitor ordered a shirt, the Volunteer gets appropriate size for competitor and initials package beside t shirt / denim shirt line indicating that shirt has been picked up.
- $\triangleright$  If the competitor ordered a denim shirt, the Volunteer tells the competitor that the receipt is in the pocket of the shirt. (Since the denim shirt costs \$50, international competitors can claim the GST, and need a receipt stating the value of the shirt.)
- $\triangleright$  If the package indicates that the competitor has registered for tenting, the Volunteer directs the competitor to the "Other" table.
- $\triangleright$  Volunteer checks envelope for refund or outstanding monies
	- If no, Volunteer adds the registration packages to the bag and hands it to the competitor.
	- If yes, Volunteer gives competitor bag with gift,event programme, Tide sample, Teslin sample, Go! Orienteering Cataloge and shirts for each waiver and takes packages to the Fee Adjustments desk and instructs the competitor to settle payment with Adjustments volunteer
- $\triangleright$  Volunteer tells Competitor to check contents of the package before they leave the Event Centre to ensure that they received all tickets and that SI card number is correct on bib.

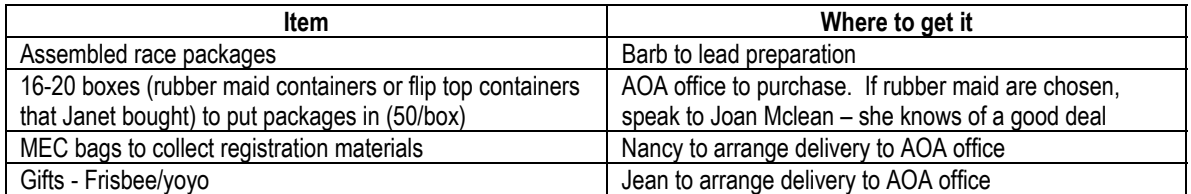

 $\triangleright$  Equipment/Supplies

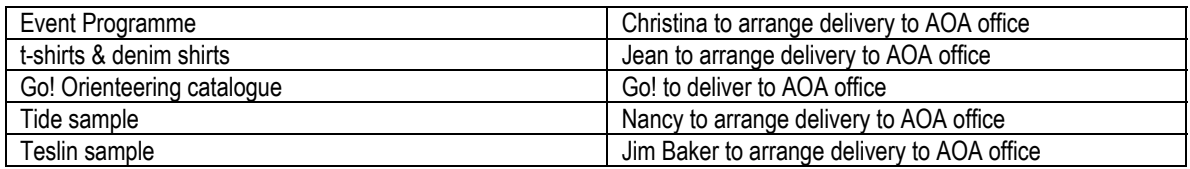

#### **Adjustments**

#### **Fee Adjustments**

- $\triangleright$  Whether refunds and outstanding payments will be cash or charge will be determined on a case-by-case basis by Barry and Richard.
- $\triangleright$  There will be a list of people to whom we owe money (Refunds List) and a list of people who owe us money (Outstanding Payments List) and an Invoice will be prepared for each. For refunds, the money to be refunded will be "pre-counted" and put into an envelope with the competitors name and bib number on it.
- $\triangleright$  If we owe the competitor money, the Adjustments Volunteer gives the prepared refund envelope to the competitor, initials the competitor package and has the competitor sign the Invoice. The Volunteer then gives the competitor their race packages.
- $\triangleright$  If the competitor owes us money, the Volunteer collects the money from the competitor. Note: we cannot accept cheques in foreign currency. Charge cards will only be accepted if they can be processed directly through the internet. The Volunteer marks the Invoice as paid and gives a copy to the competitor.

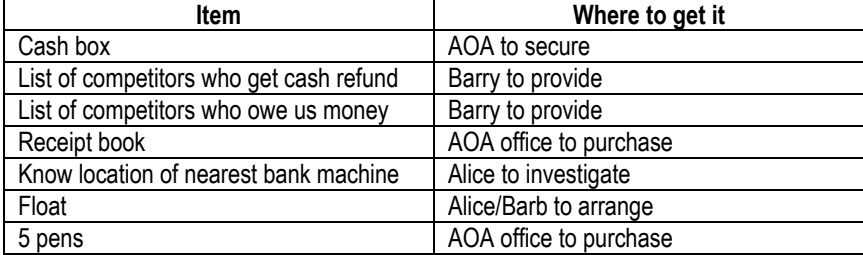

 $\triangleright$  Equipment/Supplies

#### **Registration Changes**

- $\triangleright$  The Competitor completes a Registration Change Form
- $\triangleright$  The Other Volunteer collects the change fee and marks the form as paid.
- $\triangleright$  The Other Volunteer checks the form for completeness and legibility and clips it with the completed change forms
- $\triangleright$  Refer to the "Changes" section of this document for a description of how specific changes will be handled and which incur change fees. In general, all changes are charged \$10/change per day. This means if the competitor changes his/her class for all days, he/she will be charged \$60. If the competitor loses his/her bib, they will be charged \$10. The only change not charged is a change of eligibility.

#### $\triangleright$  Supplies/Equipment

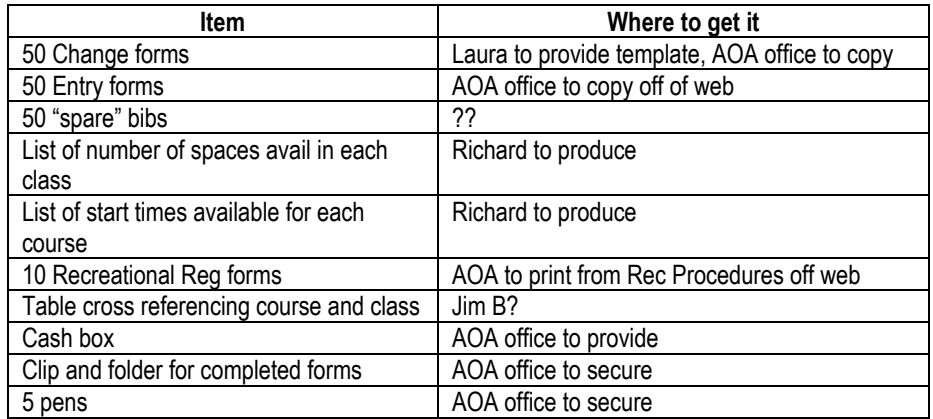

#### **"Other" Station**

- Relay Entry Form drop off and package pickup
- Tenting registration
- Pickup map for model 1
- Lost and found
- Purchase UofC BBQ ticket
- Purchase previously used maps
- Hikes with organizers

#### **Relay Registration**

- $\triangleright$  The Other Volunteer collects completed Relay Forms, checks it is complete and legible. If provided, staples, relay identification tags onto form.
- $\triangleright$  Gives team their package and writes team number on relay form
- $\triangleright$  Files form according to category in appropriate file folder. See Relay Registration Procedures for more detail.
- $\triangleright$  Equipment/Supplies

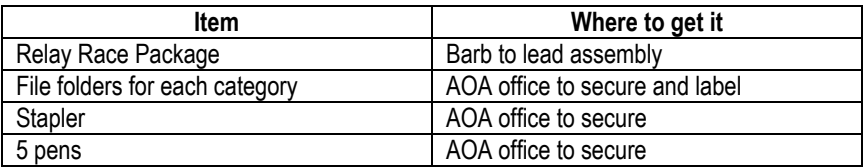

#### **Tenting Registration**

- $\triangleright$  There will be a list of who requested tenting, handout of tenting "rules" and tenting passes.
- $\triangleright$  The Other Volunteer:
	- Checks the Competitor's name off the tenting list,
	- Gives a them a copy of the rules verbally highlighting the ones that if violated will result in the University closing the tent site
- Gives the competitor a tenting pass for each person in the tent for security identification
- Reminds the competitor that even though we have a security guard, neither the University or APOC 2002 Canada organizers are responsible for lost items or theft from the tenting site
- Points the tenter in the direction of the tenting area and tells them to pitch a tent anywhere. At Cascade Hall, they can temporarily park in the parking lot west of the hall to unload. They must then purchase a parking pass from the Conference Services Desk and park in Lot 50. At UofA, they buy a pass from the kiosk at Zone R then park in Zone T, next to the tenting area.
- $\triangleright$  Equipment/Supplies

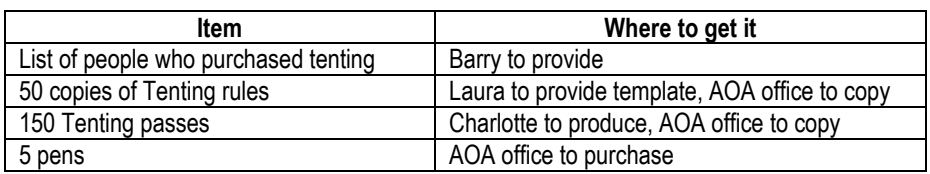

### **Pickup map for Model 1**

Competitors may choose to go directly to Model 1 without stopping to pick up their package. In order to avoid printing extra maps, half of the maps will be available at Model 1 and half at the Reg Desk "Other" Table. People present the Model 1 ticket in their package to pick up their map at the Reg Desk. At the model, Mardy will have a list of names of people who purchased a map for the Model. Once the model is over, all maps move to the Reg Desk. This may change depending upon arrival dates of competitors.

### **Disagreements**

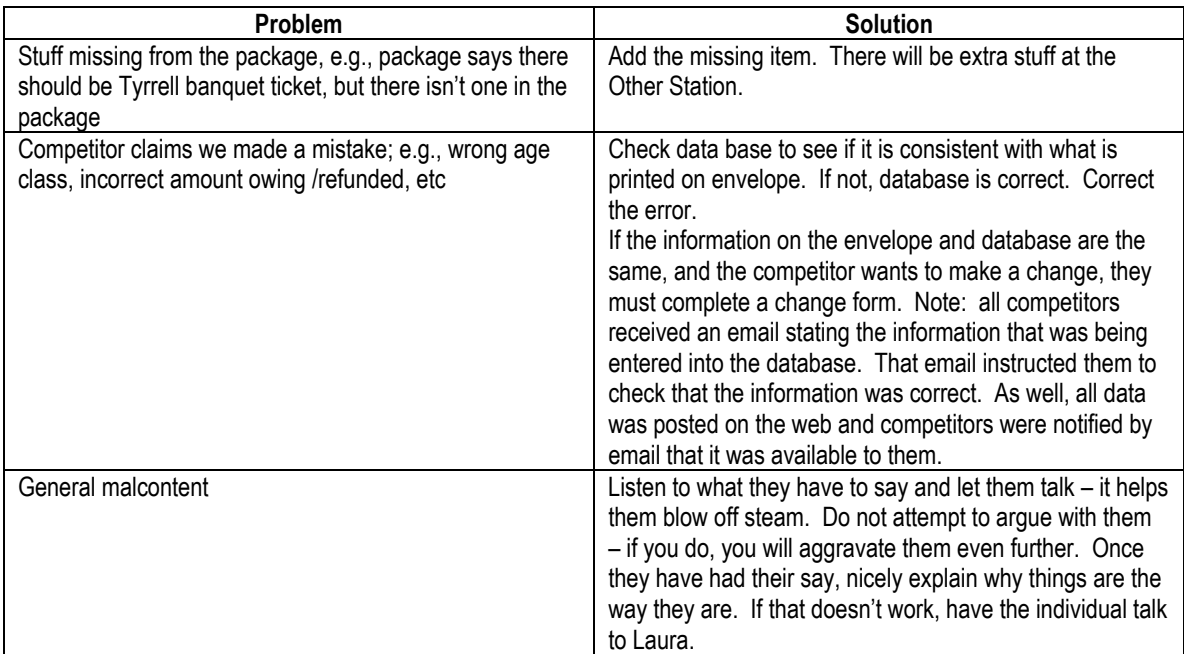

#### $\triangleright$  Equipment required

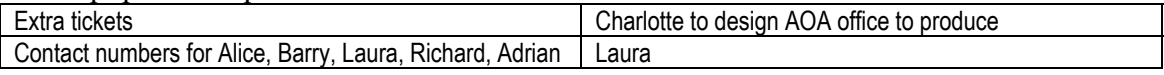

#### **Lost and Found**

- $\triangleright$  We will have a box of lost and found. (Do not use a green garbage bag.) Competitors will not be allowed to sort through it, they must describe their lost item to the Other Volunteer who will look through the box for the item.
- $\triangleright$  As items are turned in, Other volunteer marks them on a list
- $\triangleright$  If someone comes to claim item, competitor describes item to Other Volunteer who looks for item
- ¾ If item is returned to owner, Other Volunteer records name and bib number of person who claimed the item.

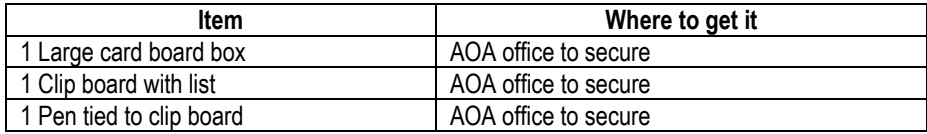

#### **Old map sales**

- $\triangleright$  Two maps Mount Laurie (site of the Canadian Championships Day 2 and the APOC Relay) and Dalmuir (site of the North American Championships) - have been used in previous competitions. Old versions of these maps will be available for viewing and for sale at a charge of \$5 each while supplies last.
- $\triangleright$  Equipment/Supplies

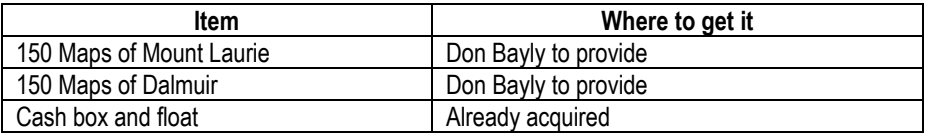

#### **Sell Tickets to UofC Pubnight Banquet**

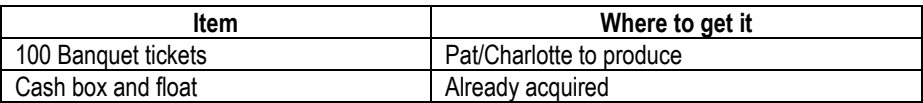

#### **Whistle Sales**

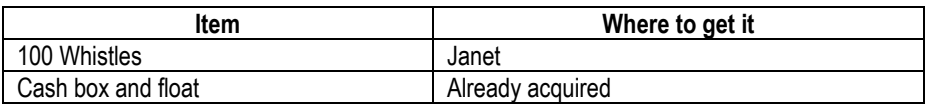

#### **Hikes with Organizers**

 $\triangleright$  Other Desk will distribute information about hikes and record names and contact information of people who would like to participate

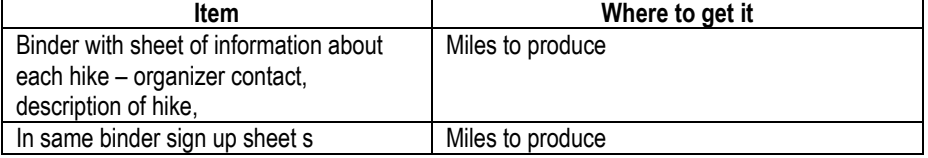

## *Volunteers Required*

*Package Assembly*  Barb to determine and schedule

*Package Distribution*  Alice to determine and schedule

*Event Centre Setup*  Alice to determine and schedule

### *Event Centre Post-package Distribution*

Alice to determine and schedule

#### *On-Site*

Laura and Alice to work with Meet Directors to schedule

## **Changes**

- $\triangleright$  Cost: \$10/change/day after May 15. This means that if someone wants to change their age class for each day, they are charged for 6 changes or \$60. There is no charge for a change to eligibility.
- $\triangleright$  After the start list has been prepared, a Change Form will be used to communicate changes to Richard and Barry; and, Richard will create two lists:
	- 1. Running total of number of maps for a particular course
	- 2. List of vacant start times for each course
		- If the change involves a new entry or a change in class, volunteer first figures out what course the competitor is changing to, checks availability of a map for the course and updates List 1, the number of spaces available for a particular class. (The Volunteer will have a table cross-referencing course and class.) A new bib is assigned to the competitor based on the new start time.
		- If the change involves a change in start time, the volunteer assigns a time from List 2, removes time from List 2, enters start time on change form and writes the new time on competitor's current bib.
		- Changes will be done at the Other Station at the Registration Desk. The change form will have detailed instructions to the volunteer on how to process changes, but the volunteer filling this position will need to be well-trained and understand the start draw process.
- $\triangleright$  Numbered bibs without specific competitor information will be available for new entries or changes to class. These have pre-assigned start times according to course. Volunteer will give the competitor a new bib and write competitor information (name and SI-card number) on the bib.
- $\triangleright$  Forfeited start times will not be added back to the pool; i.e., if a competitor changes class and moves from one course to another, requiring re-assignment of start time, the "old" start time does not become available to another competitor.
- $\triangleright$  Table 4 outlines how specific changes will be handled at different times of the registration process.
- ¾ Notes:
	- May 15 is end of regular registration fees
	- June 5 is preparation of preliminary start list
	- June 30 web registration shut down
	- 4:00 on day before race is last chance to change class
	- Starter will not change start time, except under exceptional circumstances

#### **Table 4. Procedures for specific types of changes at specific stages of the registration process**

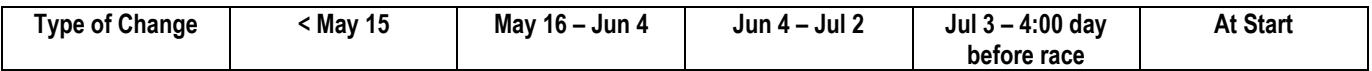

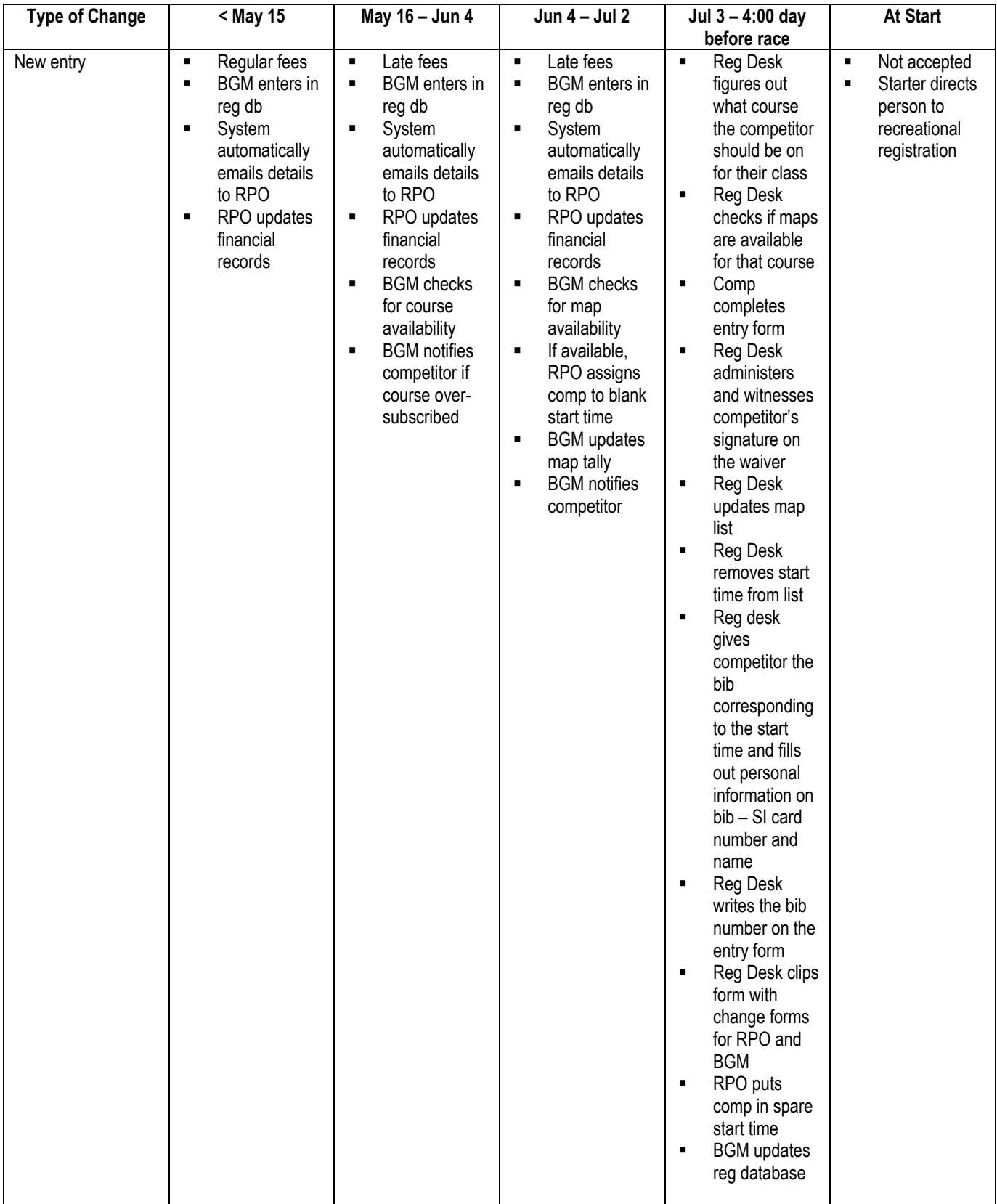

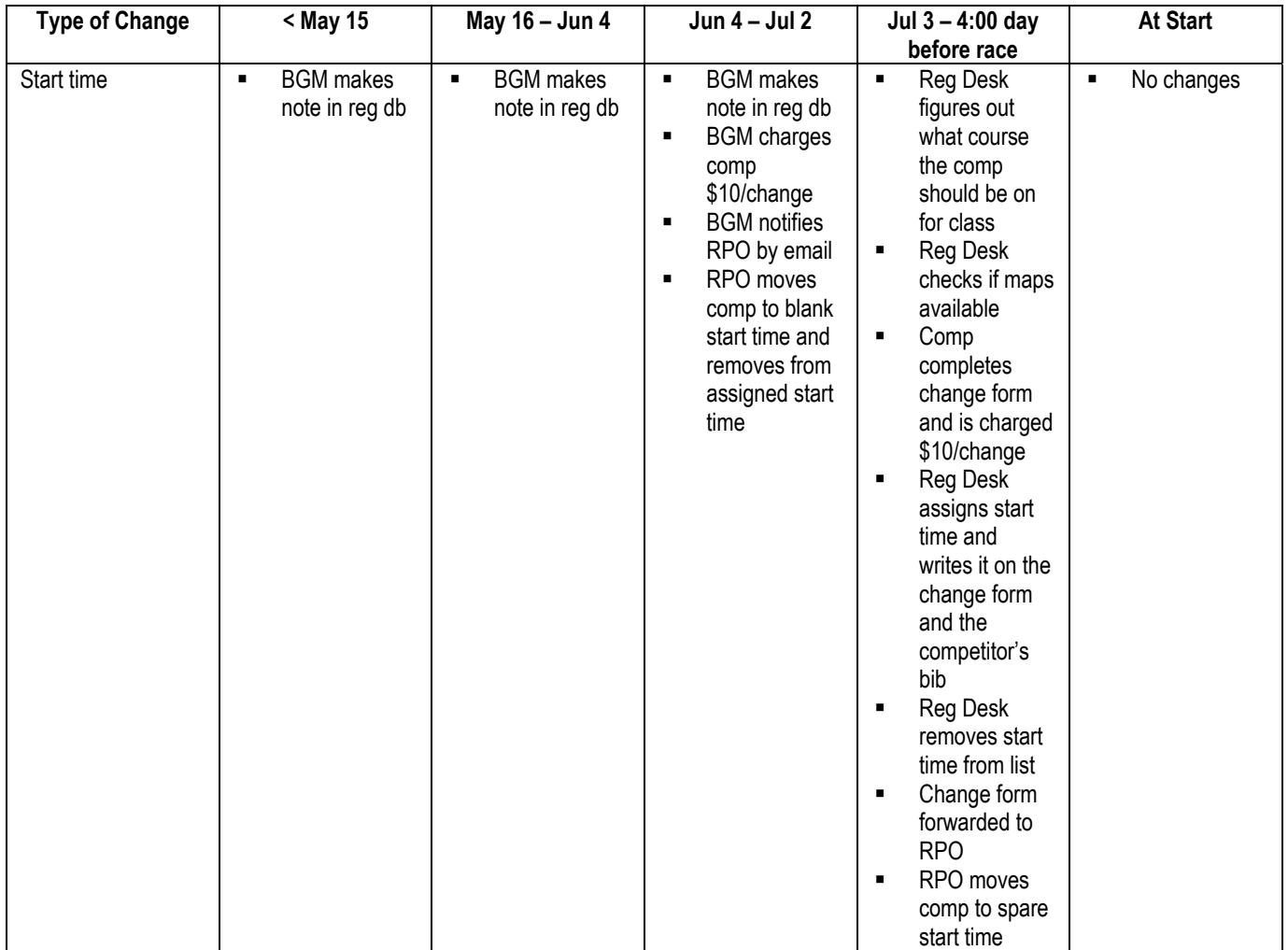

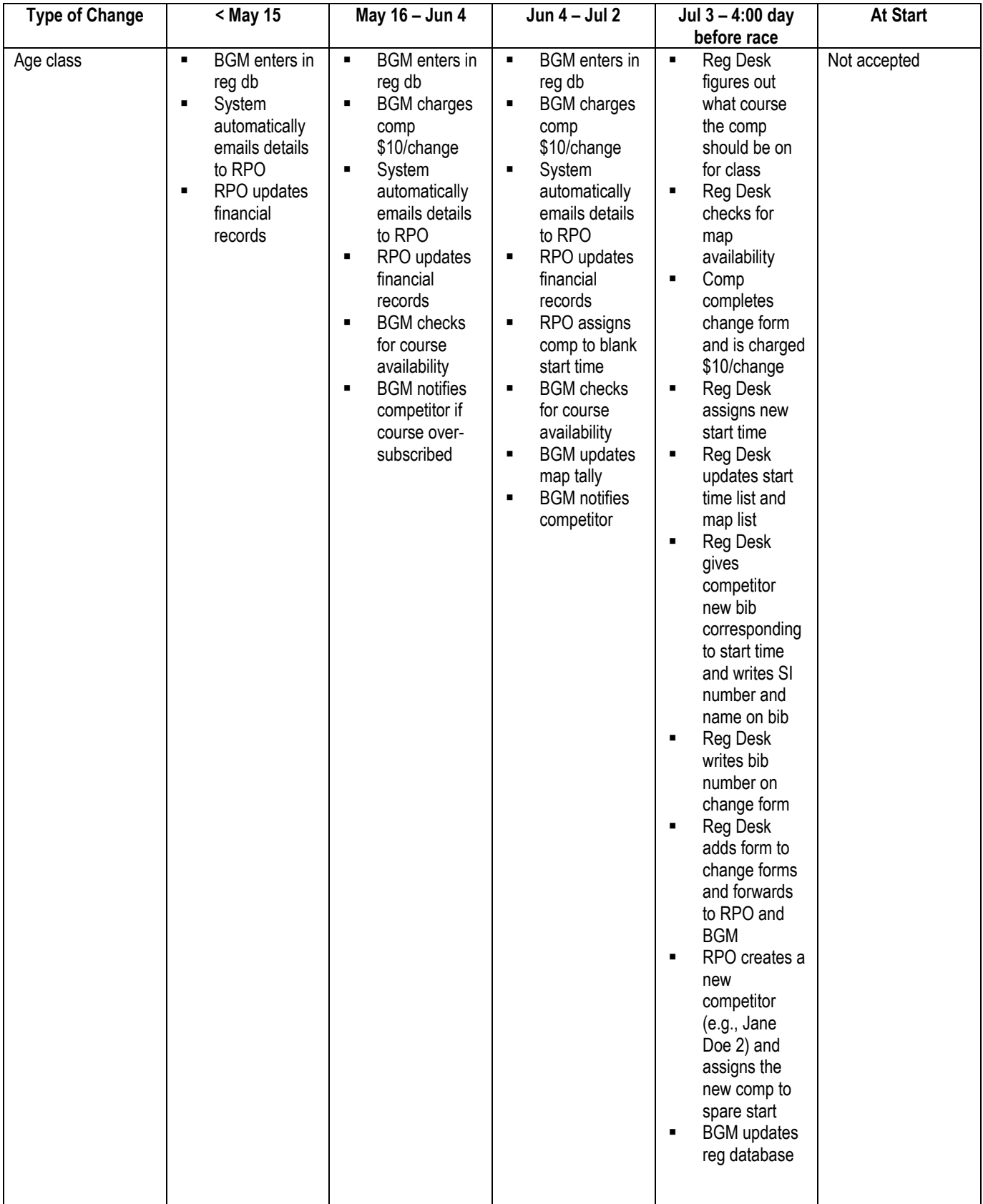

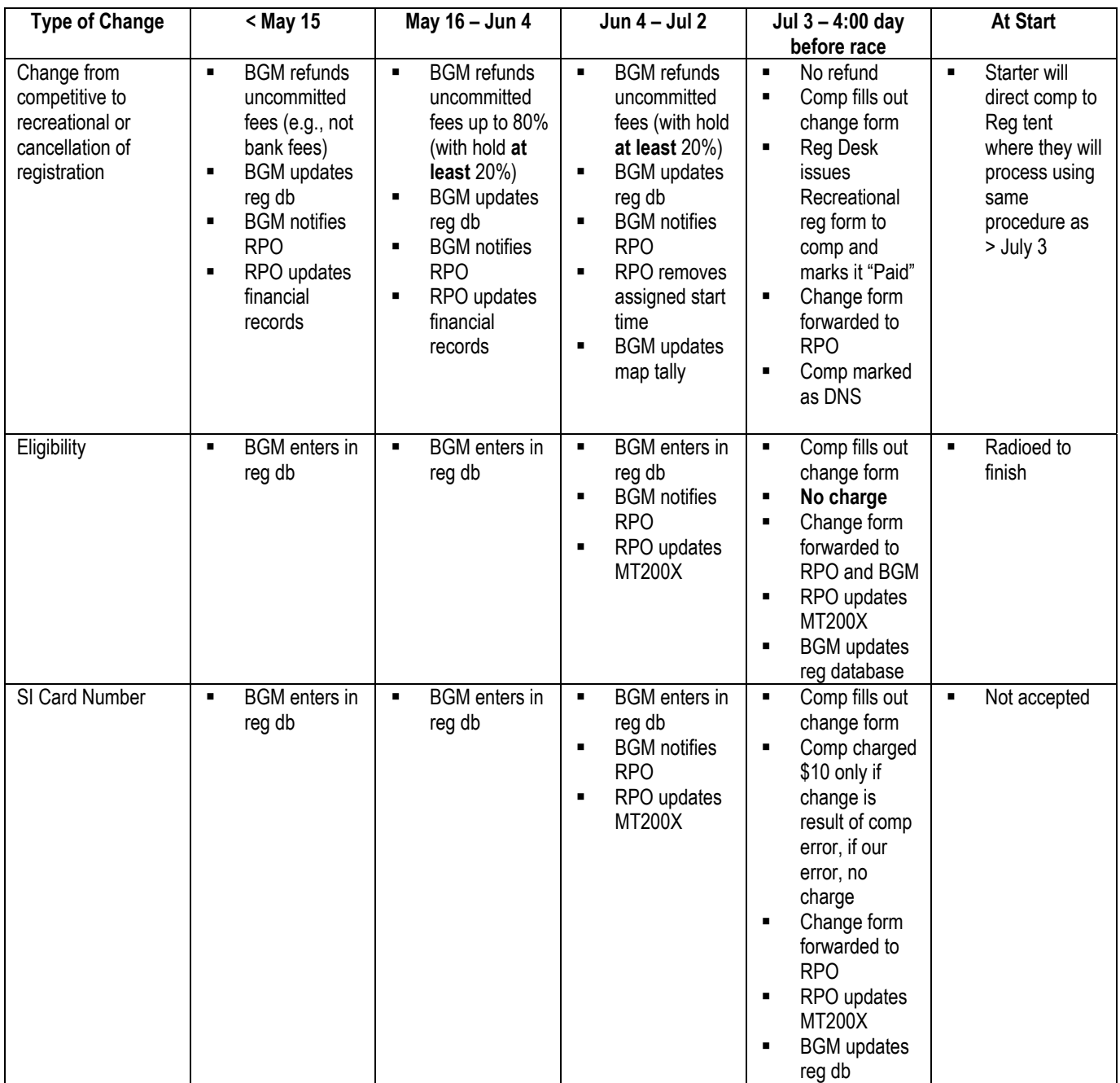

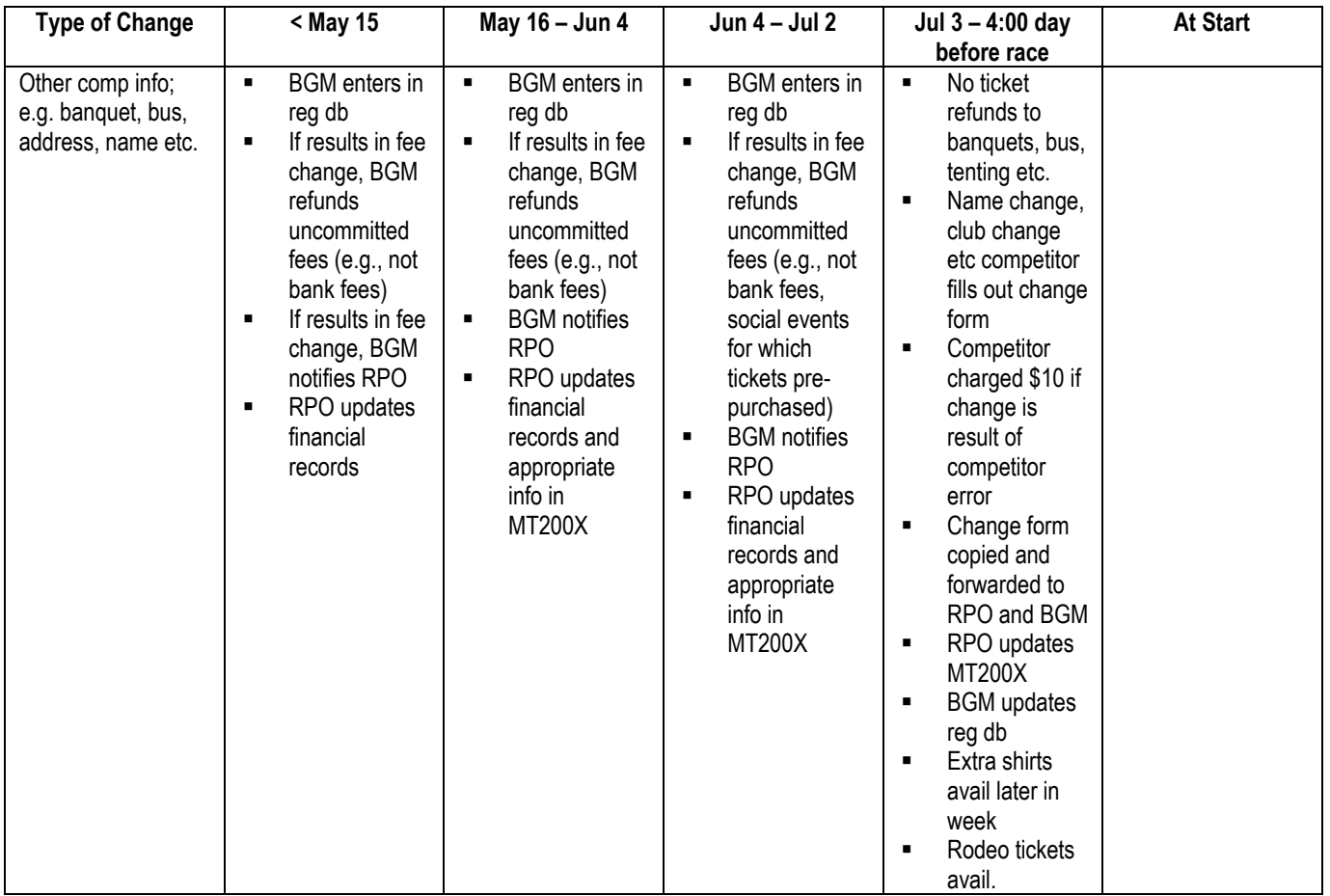